# SimpleScalar

## What is it?

SimpleScalar is a suite of processor simulators and supporting tools. The simulation architecture is called PISA, and is similar to the MIPS architecture studied in CSE378.

Sim-outorder is an instruction-level simulator of an out-of-order issue superscalar processor. The memory system is two-level and there is speculative execution support. This is a performance simulator, tracking the latency of all pipeline operations.

### What isn't it?

SimpleScalar doesn't have a graphical front-end like xspim or pcspim, though this could be a cool senior project. It also does not simulate an operating system, though a limited number of system calls are supported (they interface with the operating system that the simulator is run on).

Running sim-outorder You can find the sim-outorder binary in the directory /cse/courses/cse471/04au/simple-scalar/bin/ Optionally you can add this path to your PATH environment variable.

To invoke the simulator, type: sim-outorder {-options} *SimpleScalar executable* {arguments} >& *output file name*

It is often handy to redirect a file to standard input by using < *input file name*.

General Options Option Arguments Default

-config  $\langle$ string>  $\langle$ none> Load the configuration parameters from a file (one option per line).

 $-dumpconfig$   $\langle string \rangle$   $\langle null \rangle$ Dump the configuration parameters to a file.

-h  $\langle true|false \rangle$  false Print help message.

-v <true|false> false Verbose operation.

-d <true|false> false Enable debug messages.

-i <true|false> false Start in Dlite debugger.

 $-seed \qquad \text{int} > 1$ Random number generator seed (0 for timer seed).

-q <true|false> false Initialize and terminate immediately.

 $-$ chkpt  $\langle$ string $\rangle$   $\langle$ null $\rangle$ Restore EIO trace execution from a file.

-redir:sim <string> <null> Redirect simulator output to file (non-interactive only).

-redir:prog <string> <null> Redirect simulated program output to file.

 $-$ nice  $\langle$ int $\rangle$  0 Simulator scheduling priority.

 $-max:$ inst  $\langle \text{uint} \rangle$  0 Maximum number of instructions to execute.

 $-fastfwd \qquad \qquad \langle int \rangle \qquad \qquad 0$ Number of instructions skipped before timing starts.

-ptrace  $\langle \text{string list} \rangle$   $\langle \text{null} \rangle$ Generate pipetrace <fname|stdout|stderr> <range> (see below).

-pcstat <string list...> <null> Profile stat(s) against text addresses (multiple uses ok).

-bugcompat <true|false> false Operate in backward-compatible bugs mode (for testing only).

Pipetrace range arguments are formatted as follows:

 $\{ \{ \omega | \# \} < \text{start} > \}: \{ \{ \omega | \# \} \} < \text{end} > \}$ 

Both ends of the range are optional, if neither are specified, the entire execution is traced. Ranges that start with a '@' designate an address range to be traced, those that start with an `#' designate a cycle count range. All other range values represent an instruction count range. The second argument, if specified with  $a^+$ , indicates a value relative to the first argument, e.g.,  $1000:+100 == 1000:1100$ . Program symbols may be used in all contexts.

Examples:

-ptrace FOO.trc #0:#1000 -ptrace BAR.trc @2000: -ptrace BLAH.trc :1500 -ptrace UXXE.trc : -ptrace FOOBAR.trc @main:+278

Processor Configuration Options Option Arguments Default

 $-$ fetch:ifqsize  $\langle$ int $>$  4 Instruction fetch queue size (instructions).

 $-$ fetch:mplat  $\langle$ int $>$  3 Extra branch mis-prediction latency.

 $-\text{fetch:speed}$   $\langle \text{int} \rangle$  1 Speed of front-end of machine relative to execution core.

 $-decode: width \leq int$   $\geq 4$ Instruction decode bandwidth (instructions/cycle)

 $-i$ ssue:width  $\langle$ int $\rangle$  4 Instruction issue bandwidth (instructions/cycle)

-issue:inorder <true|false> false Run pipeline with in-order issue.

-issue:wrongpath <true|false> true Issue instructions down wrong execution paths.

 $-$ commit:width  $\langle$ int $\rangle$  4 Instruction commit bandwidth (instructions/cycle).

-ruu:size  $\langle \text{int} \rangle$  16 Register update unit (RUU) size.

 $-$ lsq:size  $\langle \text{int} \rangle$  8 Load/store queue (LSQ) size.

-res:ialu  $\langle \text{int} \rangle$  4 Total number of integer ALUs available.

 $-res: imult \leq int > 1$ Total number of integer multiplier/dividers available.  $-res$ : memport  $\langle int \rangle$  2 Total number of memory system ports available (to CPU).

 $-res: fpalu \leq int$   $\lt$  4 Total number of floating point ALUs available.

 $-res: fpmult$   $\langle int \rangle$  1 Total number of floating point multiplier/dividers available.

Branch Predictor Configuration Options Option Arguments Default

-bpred <string> bimod Branch predictor type {nottaken|taken|perfect|bimod|2lev|comb}

 $-{\text{bpred}}: \text{bimod} \qquad \text{ant} > 2048$ Bimodal predictor (uses a branch target buffer with 2 bit counters) table size.

 $-{\text{bpred}}:2{\text{lev}}$   $\langle \text{int list} \rangle$  1 1024 8 0 2-level predictor configuration (l1size l2size hist\_size xor).

 $-{\text{bpred.com}}$   $\langle$  int $\rangle$  1024 Combining predictor meta table size.

 $-bpred:ras$   $\langle int \rangle$  8 Return address stack size (0 for no return stack).

 $-{\text{bpred:}}$ btb  $\langle \text{int list} \ldots \rangle$  5124 BTB configuration (num\_sets associativity)

 $-bpred:spec$  upde  $\langle string \rangle$   $\langle null \rangle$ Speculative predictors update in {ID|WB} (default non-speculative).

Branch predictor configuration examples for 2-level predictor:

Configurations: N, M, W, X

- N  $\#$  entries in first level (# of shift register(s))
- W width of shift register(s)
- M # entries in 2nd level (# of counters, or other FSM)
- X (yes-1/no-0) xor history and address for 2nd level index

The predictor `comb' combines a bimodal and a 2-level predictor.

Memory Subsystem Configuration Options Option Arguments Default

-cache:dl1 <string> dl1:128:32:4:l L1 data cache configuration {<config>|none} (see below).

 $-cache: d11$ lat  $\langle int \rangle$  1 L1 data cache hit latency (cycles).

-cache:dl2 <string> ul2:1024:64:4:l L2 data cache configuration  $\{\langle \text{config}\rangle | \text{none}\}$  (see below).

 $-cache: d12$ lat  $\langle int \rangle$  6 L2 data cache hit latency (cycles).

-cache:il1 <string> il1:512:32:1:l L1 inst cache configuration {<config>|dl1|dl2|none} (see below).

 $-cache: 111$ lat  $\langle int \rangle$  1 L1 instruction cache hit latency (cycles).

-cache:il2 <string> dl2 L2 instruction cache configuration {<config>|dl2|none} (see below).

 $-cache:il2lat$   $\langle int \rangle$  6 L2 instruction cache hit latency (cycles).

-cache:flush <true|false> false Flush caches on system calls.

-cache:icompres <true|false> false Convert 64-bit inst addresses to 32-bit inst equivalents.

 $-$ mem:lat  $\langle$ int list... $>$  182 Memory access latency (<first\_chunk> <inter\_chunk>).

 $-$ mem:width  $\langle$ int $\rangle$  8 Memory access bus width (bytes).

 $-tlb:$ itlb: $\frac{1}{6}:4096:4:1$ Instruction TLB configuration {<config>|none} (see below).

-tlb:dtlb <string> dtlb:32:4096:4:l Data TLB configuration {<config>|none} (see below).

 $-tlb:lat \t\t 30$ 

Inst/data TLB miss latency (cycles).

The cache configuration parameter <config> has the following format:

<name>:<nsets>:<br/>\/>
state>:<assoc>:<repl>

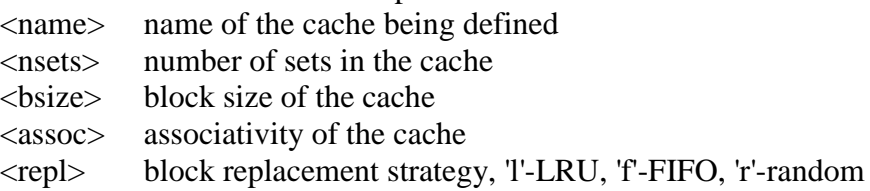

Examples:

-cache:dl1 dl1:4096:32:1:l -dtlb dtlb:128:4096:32:r

Cache levels can be unified by pointing a level of the instruction cache hierarchy at the data cache hierarchy using the "dl1" and "dl2" cache configuration arguments. Most sensible combinations are supported, e.g.,

A unified l2 cache (il2 is pointed at dl2): -cache:il1 il1:128:64:1:l -cache:il2 dl2 -cache:dl1 dl1:256:32:1:l -cache:dl2 ul2:1024:64:2:l

Or, a fully unified cache hierarchy (il1 pointed at dl1): -cache:il1 dl1 -cache:dl1 ul1:256:32:1:l -cache:dl2 ul2:1024:64:2:l

### **Simulation Outputs**

#### General Simulation Statistics

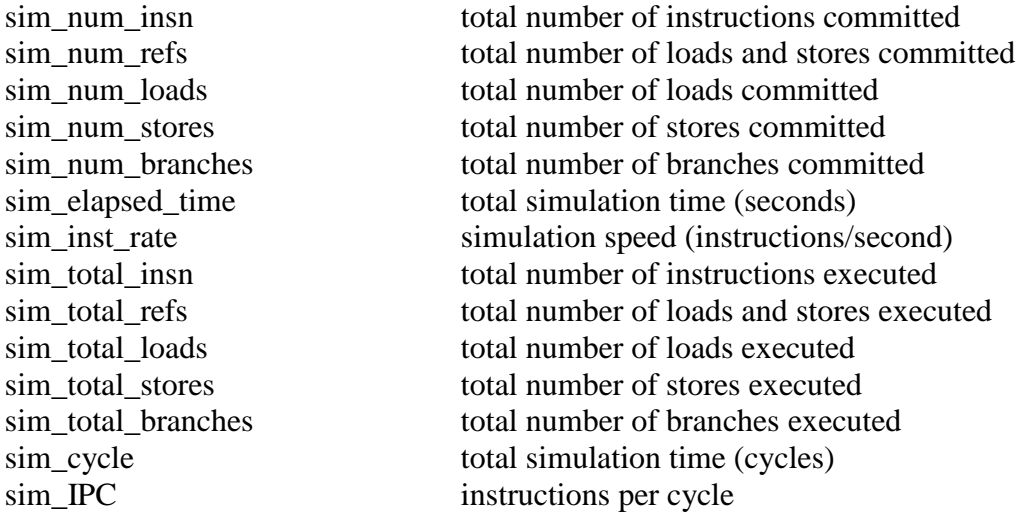

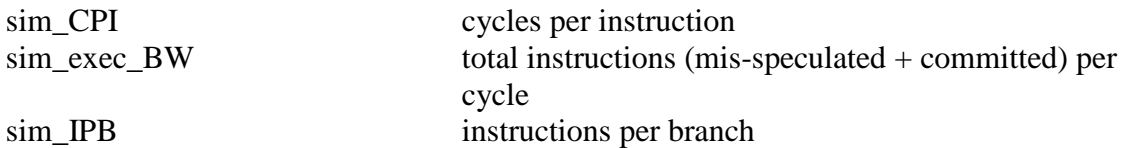

## Instruction Fetch Queue (IFQ) Statistics

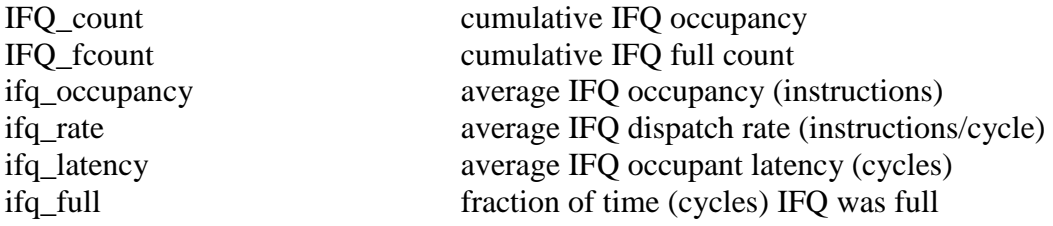

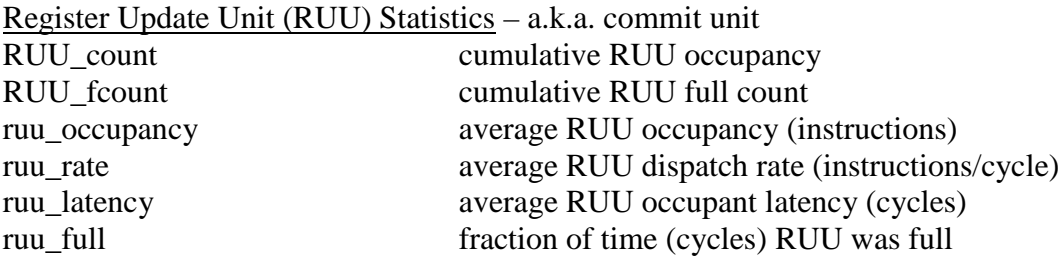

# Load/Store Queue (LSQ) Statistics

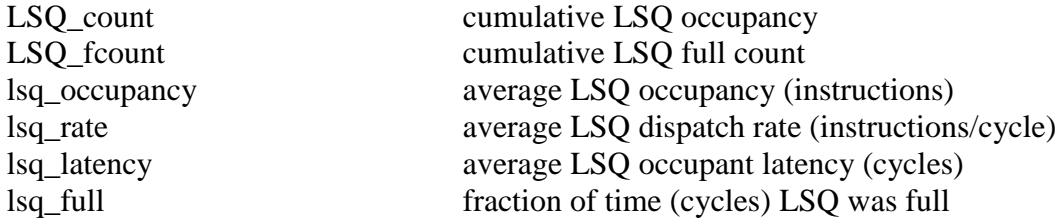

#### Instruction Issue and Retirement (Commit) Statistics

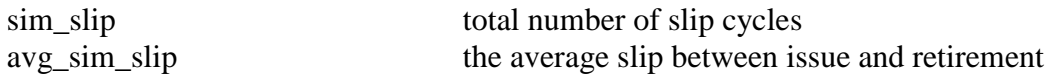

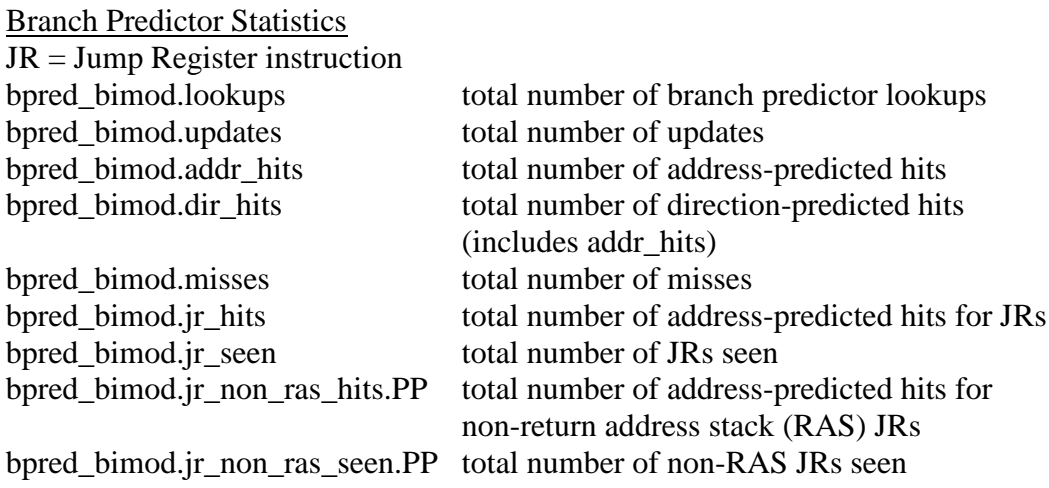

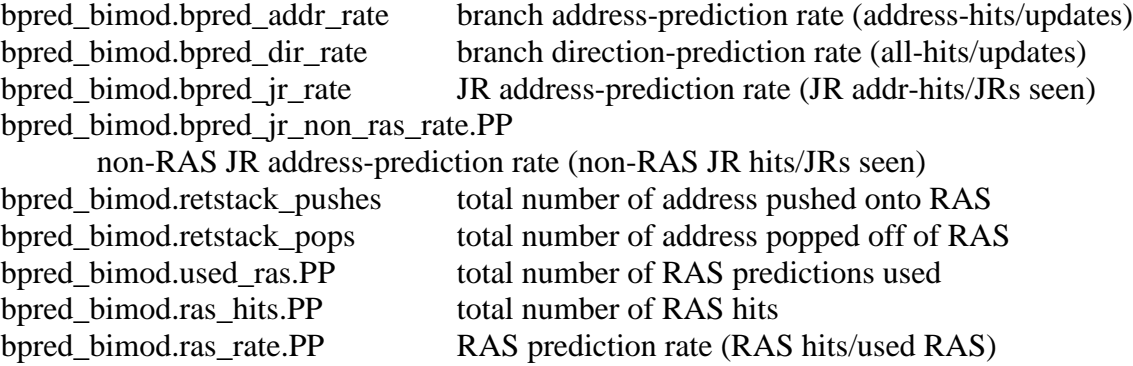

#### Cache Statistics

These are gathered appropriately for ill, dl1, il2, dl2, ul1, ul2, itlb and dtlb:

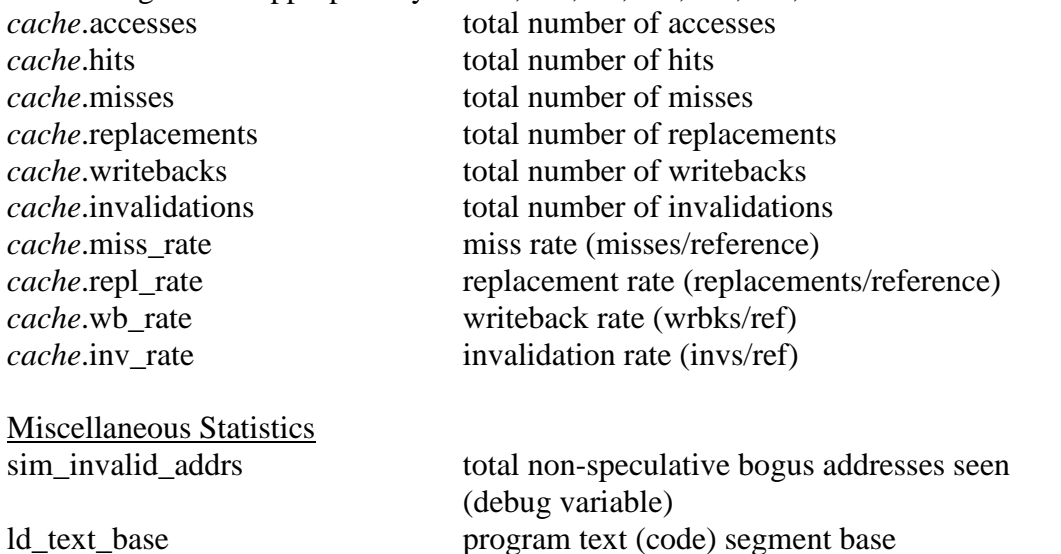

ld\_text\_size program text (code) size (bytes) ld\_data\_base program initialized data segment base ld\_data\_size program initialized `.data' and uninitialized `.bss' size (bytes) ld\_stack\_base program stack segment base (highest address in stack) ld\_stack\_size program initial stack size ld\_prog\_entry program entry point (initial PC) ld\_environ\_base program environment base address address ld\_target\_big\_endian target executable endian-ness, non-zero if big endian mem.page\_count total number of pages allocated mem.page\_mem total size of memory pages allocated mem.ptab misses total first level page table misses mem.ptab\_accesses total page table accesses mem.ptab\_miss\_rate first level page table miss rate